# Microsoft Excel 2019 cheat sheet

#### Frequently used shortcuts

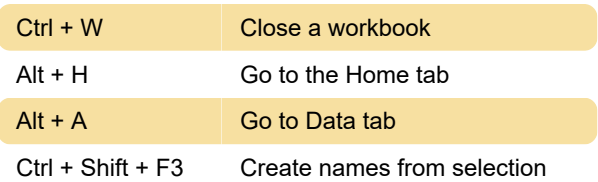

# Ribbon: Work in the ribbon with the keyboard

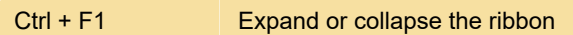

#### Navigating in cells

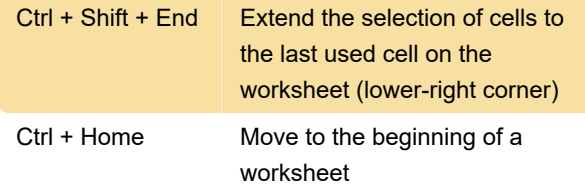

#### Formatting cells

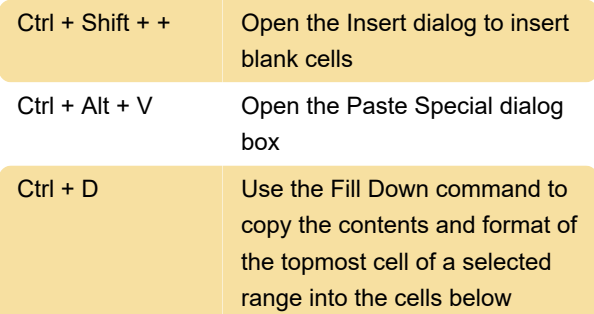

## Making selections and performing actions

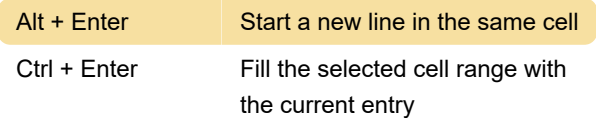

# Working with data, functions, and the formula bar

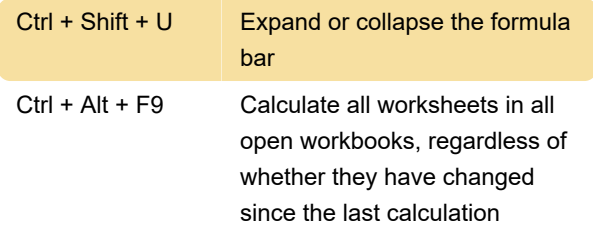

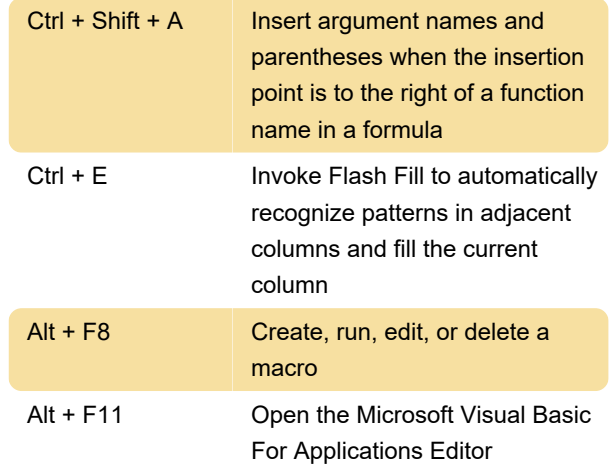

## Other useful shortcut keys

For example, Alt, W, P switches the worksheet to Page Layout view.

#### CTRL combination shortcut keys

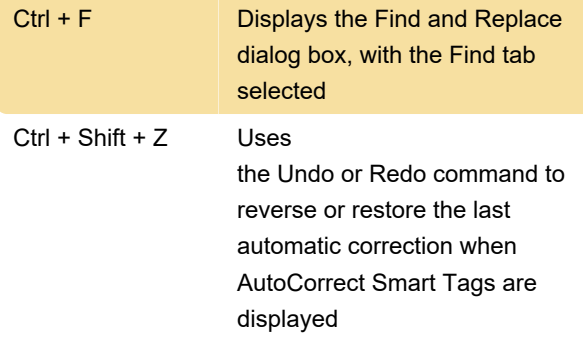

### Bonus tips

Source: Microsoft Office help pages

Last modification: 7/13/2021 8:36:24 PM

More information: [defkey.com/microsoft-excel](https://defkey.com/microsoft-excel-shortcuts?filter=basic)[shortcuts?filter=basic](https://defkey.com/microsoft-excel-shortcuts?filter=basic)

[Customize this PDF...](https://defkey.com/microsoft-excel-shortcuts?filter=basic?pdfOptions=true)